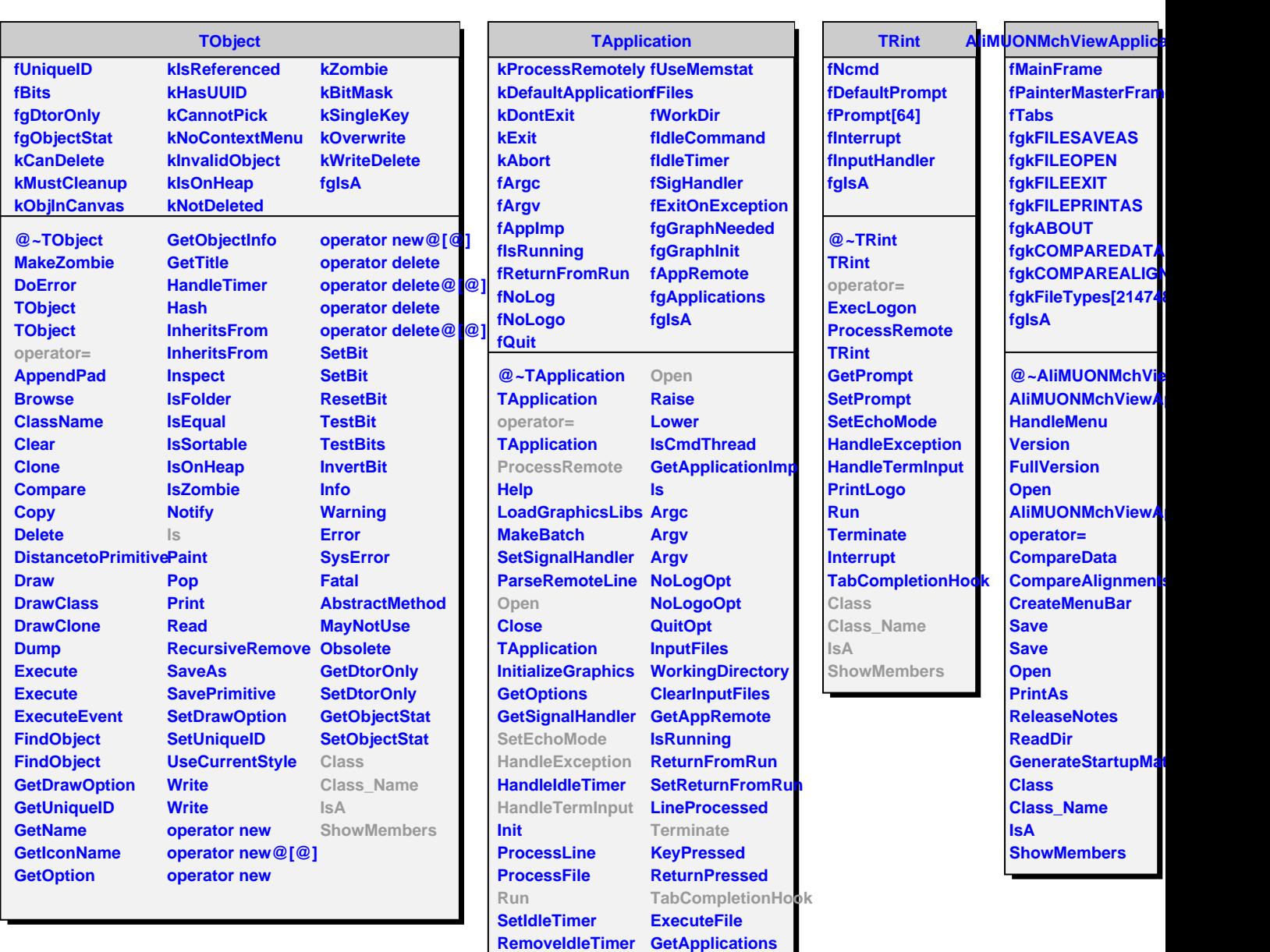

**TQObject fListOfSignals fListOfConnections fSignalsBlocked fgAllSignalsBlocked fgIsA @~TQObject GetSender GetSenderClassName ConnectToClass ConnectToClass Connect CheckConnectArgs TQObject Emit Emit Emit Emit Disconnect HighPriority**

**GetIdleCommand CreateApplication**

**Class Class\_Name**

**NeedGraphicsLibs**

**ShowMembers**

**StartIdleing StopIdleing ExitOnException ApplicationName IsA**

**Show Hide Iconify**